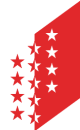

Département de l'économie et de la formation Service de l'agriculture **Ecole d'agriculture du Valais - Châteauneuf** 

**CANTON DU VALAIS KANTON WALLIS**  CP 621, 1951 Sion (Châteauneuf)

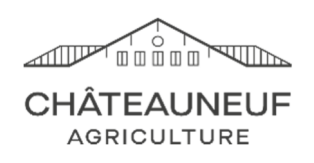

**Aux apprentis (es) inscrit(e)s en formation CFC 2 Agriculture Aux représentants légaux Aux formateurs** 

 **Votre réf.** CFC 2 Agriculture

 **Date** 27 juillet 2023

## **Cours à l'école professionnelle 2023-2024**

Madame, Monsieur,

La prochaine année scolaire va bientôt débuter. Vous trouverez des informations concernant cette journée ainsi que le planning et les horaires de cours au dos.

Nous vous attendons pour le **premier jour de cours** le

## **Mercredi 30 août 2023 à 8h15**

A l'Ecole d'Agriculture de Châteauneuf

Nous nous réjouissons d'ores et déjà de vous retrouver ce jour-là et vous présentons, Madame, Monsieur, nos salutations les meilleures.

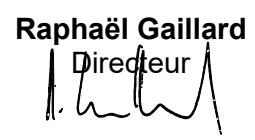

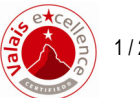

## **Informations importantes:**

- 1. Vous devez disposer de votre matériel de prise de notes (trousseau de base et calculatrice).
- 2. La planification annuelle se trouve sous https://www.vs.ch/fr/web/sca/planning-de-formation
- 3. Les grilles horaires sont consultables sous (processus ci-dessus) : https://chateauneuf-23-24.hyperplanning.fr/hp/invite.
- 4. Les internes qui veulent entrer la veille (20h30) ont l'obligation de contacter le secrétariat durant les heures de bureau : 027 606 77 00.
- 5. Si vous souhaitez reprendre vos affaires de cours à domicile, veuillez-vous munir d'un moyen de transport adéquat, sinon vous pouvez déposer votre matériel dans le casier attribué.

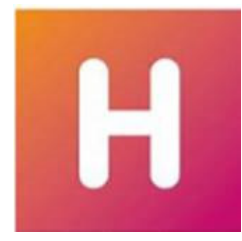

## **HYPERPLANNING**

PROCESSUS DEPUIS INTERNET

→ https://chateauneuf-23-24.hyperplanning.fr/hp/invite

À l'ouverture du site, sous l'onglet « Promotions », vous trouverez trois différentes propositions d'affichage des cours. À vous de sélectionner une des trois variantes proposées :

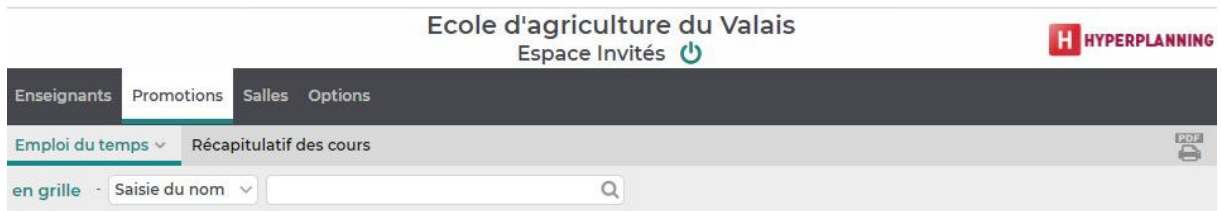

Peu importe la proposition choisie, il vous faudra **entrer votre classe :** 

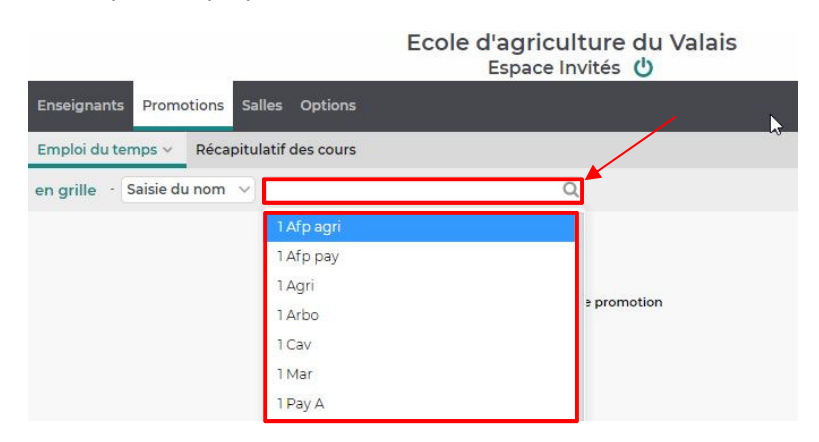